# **AutoCAD Crack Free**

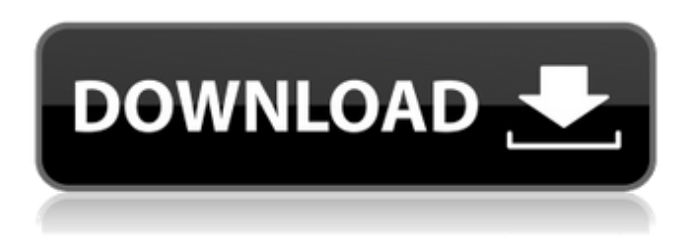

#### **AutoCAD Crack Serial Number Full Torrent Download**

"[The] Autodesk acquisition is another giant step in building the Autodesk ecosystem to meet the design, development, and manufacturing needs of our customers." —Frank Avella, CEO, Autodesk With a user base of over 25 million, AutoCAD Crack Mac is now one of the most popular CAD applications in the world. AutoCAD is a fully integrated, multipurpose solution used in 2D drafting, 3D design, and specialized drawing. It offers an industry-leading feature set in a high-performance software application. Additionally, AutoCAD is an extremely versatile and powerful application that has become one of the most popular CAD packages in the world. The transition to a cloud-based service will allow for seamless access to the most recent product updates. More information is available at www.autodesk.com/autocad. The Autodesk acquisition is another giant step in building the Autodesk ecosystem to meet the design, development, and manufacturing needs of our customers. For more than 10 years, Autodesk has focused on providing a platform for rapid, flexible, and open development and deployment of software on any platform. With the combined team of people from Autodesk and the previous ZW GmbH and OASIS, there is a strong heritage of Autodesk's leadership in the fields of manufacturing and architecture. The team now brings greater brand recognition, customer demand, and market leadership to Autodesk. Headquartered in Milpitas, California, Autodesk, Inc. (NASDAQ: ADSK) is a leading software development, design and entertainment software company. For more than 40 years, Autodesk's culture has been built on a set of core values, including passion, innovation, excellence, responsibility, integrity, respect and stewardship. The company's comprehensive portfolio of software solutions—including 2D and 3D software, media and entertainment software, design and manufacturing software, databases and BI solutions—helps customers unlock their creativity, capture and deliver their ideas, and make their visions a reality. Autodesk is a game-changing leader in all aspects of digital entertainment. Visit the Autodesk corporate site at www.autodesk.com.Association between breast cancer and high-grade malignant melanoma of the skin. An association between melanoma and breast cancer was found in our case-control study of 100 cases and 100 controls.

#### **AutoCAD Crack+**

To enable the import of DGN, DWG, DXF, DWG, or other drawing files, AutoCAD should be restarted. This option is found under the 'Options' tab and 'Preferences'. Add-on applications can also be installed to add more functionality. Built-in objects Built-in objects help the user in their workflow. There are five sets of built-in objects that are available in AutoCAD and AutoCAD LT. Chart and Graph

Dimension Style Toolbars Text Major types The following are the major types in AutoCAD and AutoCAD LT. 3D 3D: 3D Modeling: 3D Modeling is a type of geometric model of real things. In it, the users create a solid model of the 3D object. Drawings 2D 2D Drawing: 2D Drafting: 2D Drafting is a type of drawing of a 2D object. The users can use this type of drawing to prepare a 2D architectural drawing for the design and documentation process. 2D Architectural Drafting: The 2D Architectural Drafting type of drawing is a type of a 2D drawing used to draw 2D architectural designs. 2D CAD Design: 2D CAD Design type of drawing is used for drawing the 2D design of the user's choice. 2D Architectural Design: 2D Architectural Design type of drawing is a type of a 2D drawing that is used to create 2D architectural designs. 2D Mechanical Design: 2D Mechanical Design type of drawing is a type of a 2D drawing used to draw 2D Mechanical Design. 2D Electrical Design: 2D Electrical Design type of drawing is used for 2D electrical design of home appliances and equipment. 2D Landscape Design: 2D Landscape Design type of drawing is used to draw 2D landscape designs. 2D Industrial Design: 2D Industrial Design type of drawing is used to draw 2D industrial design and help them in their decision making process. 2D Product Design: 2D Product Design type of drawing is used to draw 2D product design. 2D Retail Design: 2D Retail Design type of drawing is used to draw 2D retail design. 2D Landscape Architecture: 2D Landscape Architecture type of drawing is used for 2D landscape architecture projects. 2D ca3bfb1094

# **AutoCAD Keygen [Mac/Win] [Updated-2022]**

1. To work with Autodesk Autocad from the start, you need to have an account on www.autodesk.com. 2. Login to Autodesk Autocad on www.autodesk.com 3. On www.autodesk.com, click on Autodesk Autocad 4. On the Autocad main page, click on Software Activation How to use the Activator Install Autodesk Autocad and activate it. 1. To work with Autodesk Autocad from the start, you need to have an account on www.autodesk.com. 2. Login to Autodesk Autocad on www.autodesk.com 3. On www.autodesk.com, click on Autodesk Autocad 4. On the Autocad main page, click on Activator Developer in a different field than using Autodesk software; Software Loader In order to work with Autodesk software, you need to have an account on www.autodesk.com. Developer in a different field than using Autodesk software; Start Autodesk. Activator In order to work with Autodesk software, you need to have an account on www.autodesk.com. Developer in a different field than using Autodesk software; Tutorial Activator In order to work with Autodesk software, you need to have an account on www.autodesk.com. Developer in a different field than using Autodesk software; Tutorial Developer in a different field than using Autodesk software; Start Autodesk. Developer in a different field than using Autodesk software; Start Autodesk. Developer in a different field than using Autodesk software; How to use the keygen Install Autodesk Autocad and activate it. 1. To work with Autodesk Autocad from the start, you need to have an account on www.autodesk.com. 2. Login to Autodesk Autocad on www.autodesk.com 3. On www.autodesk.com, click on Autodesk Autocad 4. On the Autocad main page,

### **What's New in the?**

Code searching: Curious about what a certain command does in the command window? Use the Search and Replace tool to quickly view the command's code in the Autodesk® Revit® Architecture® 2023 application. (video: 1:32 min.) Building Quality Assurance (QA) Techniques: Save yourself time, save money, and provide your customers with the highest level of quality. Go beyond the basics and help your CAD/BIM team use today's most advanced tools to quickly and accurately build parts and assemblies. (video: 1:17 min.) Some of these features are available in Autodesk® Revit® Architecture® 2022. Markup Input with Markup Assist In CAD/BIM, you can import content directly from a drawing (e.g., you might use the import tool for AutoCAD DWG files), but importing content and doing so automatically can take time. Markup Assist uses your Windows® Desktop to speed up the process of converting a file to AutoCAD DWG files. In the first step of the process, a document is extracted from a PDF or Acrobat® file. (A.pdf file is a file format that can be viewed or printed on your desktop and contains the text and graphics from a file in Adobe® Portable Document Format (PDF).) If you're importing content directly into your drawing, it may be time-consuming to import content from various source files such as paper copies, PDFs, and Acrobat files. Markup Assist will save you time because it will identify, then make it easier to import content from your various sources into your drawing. As part of the import process, Markup Assist checks the various parts of the drawing to see what information is needed. For example, it can determine whether a series of layouts is continuous, whether drawings are aligned properly, and so on. Markup Assist will provide a list of its findings and suggestions for how to better import your content, including: Adding, moving, and deleting content Consolidating Saving space Aligning and aligning geometry Connecting or merging layers Applying the same pattern or brush to multiple components Managing styles Automatically verifying your imported content Markup Assist uses a quality check that inspects the input drawing, then compares it with the original input drawing to identify changes

### **System Requirements For AutoCAD:**

To run League of Legends at its best you need a system that can handle up to 1.6 GHz or higher. This is possible with AMD Ryzen and the AMD Pro WX 9100 Graphics. Some people have had trouble getting League of Legends to run with the Intel HD Graphics 620 as the only graphics device. We have confirmed that the Intel HD Graphics 620 does not support OpenGL 4.0 and possibly OpenGL 4.3 which is required for the latest version of the client. If you are experiencing issues with the client and your Intel Graphics card, please download the Intel Graphics

[https://engagementlandschaft.de/wp-content/uploads/2022/07/AutoCAD\\_Free\\_WinMac-1.pdf](https://engagementlandschaft.de/wp-content/uploads/2022/07/AutoCAD_Free_WinMac-1.pdf) [https://gecm.es/wp-content/uploads/2022/07/AutoCAD\\_Crack\\_\\_Incl\\_Product\\_Key\\_PCWindows.pdf](https://gecm.es/wp-content/uploads/2022/07/AutoCAD_Crack__Incl_Product_Key_PCWindows.pdf) <http://mysquare.in/?p=72560> <http://avdcsystems.com/wp-content/uploads/2022/07/AutoCAD-11.pdf> [http://tlcme.org/wp-content/uploads/2022/07/AutoCAD\\_Free\\_Download.pdf](http://tlcme.org/wp-content/uploads/2022/07/AutoCAD_Free_Download.pdf) <http://infoimmosn.com/?p=27336> <http://modiransanjesh.ir/autocad-24-1-activation-code-with-keygen-pc-windows-latest/> <https://jonathangraystock.com/2022/07/24/autocad-24-2-crack/> <http://www.7daystobalance.com/advert/autocad-23-1-crack-activator-free/> <http://dottoriitaliani.it/ultime-notizie/benessere/autocad-23-0-free-download-for-windows/> <https://autoentrespasos.com/advert/autocad-2022-24-1-crack-download-april-2022/> <https://writeforus.website/wp-content/uploads/2022/07/broyelu.pdf> <http://www.teploobmenka.ru/advert/teploobmennik-titanovyj/> [https://shoho.org/wp-content/uploads/2022/07/AutoCAD\\_Crack\\_Latest\\_2022.pdf](https://shoho.org/wp-content/uploads/2022/07/AutoCAD_Crack_Latest_2022.pdf) <https://writeforus.website/wp-content/uploads/2022/07/AutoCAD-19.pdf> <https://marchesenligne.fr/wp-content/uploads/2022/07/AutoCAD-37.pdf> <https://www.cdnapolicity.it/wp-content/uploads/2022/07/digkal.pdf> [https://dbsangola.com/wp-content/uploads/2022/07/AutoCAD\\_Crack\\_\\_X64\\_Latest\\_2022.pdf](https://dbsangola.com/wp-content/uploads/2022/07/AutoCAD_Crack__X64_Latest_2022.pdf) <https://www.sanjeevsrivastwa.com/autocad-3/> <https://indalienergy.com/wp-content/uploads/2022/07/AutoCAD-28.pdf>